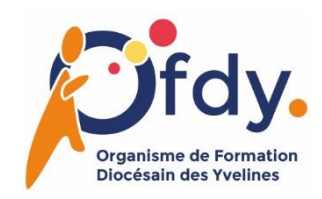

# **Les bases de WORD**

### **Objectifs de la formation**

• Utiliser les fonctions de base du logiciel Word dans le cadre d'une activité professionnelle

#### **Contenu de la formation journée 1**

- Prise en main du logiciel
- Gérer les documents
- Saisir et personnaliser un texte
- Fonction Rechercher / Remplacer
- Effectuer une mise en page
- Créer une table des matières
- Préparer le document pour l'impression

#### **Nombre de participants**

• Maximum 12 participants.

#### **Modalités et méthodes pédagogiques**

- Stratégie déductive
- Formation Présentielle
- Technique employée : démo et exercices d'application
- Les apprenants doivent avoir accès à un PC / MAC avec le logiciel Word installé
- Évaluation à chaud : quiz de connaissance en fin de journée
- Questionnaire de satisfaction de formation

#### **Qualité du formateur**

• Xavier Brunel : Formateur, consultant Ressources Humaines. Dirigeant de CRESCOM. Expériences multiples dans le conseil, accompagnement et tutorat ainsi que la conception de programmes pédagogiques.

#### **Lieu de la formation**

## **Évaluation**

• Certificat de réalisation formalisé par l'OFDY